#### Операции с матрицами, свойства матриц, решение СЛАУ

#### В конце файла со всеми заданиями для пяти команд, вы обнаружите Приложения (иелевой Help). Стоит в него заглянуть! Команда 1.

- 1) Загрузите двоичный файл с данными V1.mat.
	- а) Определите структуру матриц А и В визуально, их свойства (определитель, симметрию, существуют ли предпосылки переходить лля вычислений в класс разреженных матриц).
	- b)  $5\pi$ ок состоящий только побочной матрицы, **ИЗ** диагонали, отредактируйте так, чтобы его диагональ стала главной и поместите её  $MECTO$  B блочно-диагональной матрице. на своё Вычислите определитель, оставив идентификатор исходной матрицы.
	- с) Сгенерируйте (или задайте) вектор решения (одинаковый для обеих матриц А и В), вычислите произведение матриц на столбец решения, получите столбцы свободных членов а и b для двух линейных систем.
- Решите обе системы встроенным методом Гаусса. Определите  $(2)$ абсолютную и относительную точности решений в обоих случаях.
- $3)$ случае симметричной матрицы используйте ДЛЯ B решения факторизованную систему; см. Приложение 1.
- Выведите решение (кажется ;), оба должны совпадать?) в текстовый 4) файл в формате с плавающей запятой, каждый элемент решения в новой строке пронумерован, например,
	- $2e-1$  $\left( \frac{1}{2} \right)$
	- $(2)$  $3.14e0$

## Задание для конструирования пользователем системы, а также её решения с помощью факторизации матрицы и решателя linsolve.

- 1) Конструирование системы с положительно определенной матрицей.
	- а) выберите высокий порядок (n>1000) матрицы А и используйте для её построения функцию rand или randi с положительными элементами.
	- b) На основе вашей матрицы А, сконструируйте положительно определенную матрицу Р, используя критерий, указанный в замечании Приложения 1. Покажите, что Р является положительно определенной.

Лля матрицы P вычислите вектор-столбен b системы Px=b (столбеи свободных членов вы уже умеете строить!). Решите систему с опцией, предусматривающей положительную определённость матрицы системы

```
x =linsolve(P, b, opts)
```
Оцените время решения и сравните с встроенным в МІ методом Гаусса.

Замечание 1. Положительно-определенная матрица получится, если она симметричная, имеет положительные элементы, а также диагональное преобладание (т.е. диагональные элементы много больше суммы всех остальных элементов в строке).

Замечание 2. Пусть  $tG$  – время решения системы методом Гаусса, tPosDef – с факторизацией по Холецкому с помощью linsolve. Время решений для сравнения - строка ML:

 $\lceil$  'tG=', num2str(tG), ' tPosDef=', num2str(tPosDef)] Функции определяющие эффективность (скорость) работы алгоритма вы найдёте в Приложении 3.

#### В конце файла со всеми заданиями для пяти команд, вы обнаружите Приложения (целевой Help). Стоит в него заглянуть!

#### Команда 2.

- 1) Загрузите двоичный файл с данными V2.mat.Определите элементы Workspace, их свойства (визуально - структуру матриц, определитель, симметрию, процент ненулевых элементов матриц, объясните, зачем это может быть интересно).
	- b) Выберите вырожденную матрицу. Выясните, какой блок матрицы является причиной её вырождения. Отредактируйте блок так, чтобы его элементы расположились вдоль главной диагонали блочной матрицы.
	- с) Задайте любым способом вектор решения (одинаковый для обеих матриц А и В), вычислите произведение матриц на вектор решения, получите их столбцы свободных членов а и b.
- $2)$  Решите систему, которая является симметричной, методом  $qr$ факторизации, а несимметричную методом  $\Gamma$ avcca  $(6e<sub>3</sub>)$  $\ln$ факторизации); см. Приложение 1. Определите абсолютную  $\mathbf{M}$ относительную точности (погрешности) решений в обоих случаях.
- 3) Выведите решение (кажется, оба должны совпадать?) в текстовый файл в формате с плавающей запятой, каждый элемент решения в новой строке пронумерован, например,
	- 1-я координата  $2.e-1$ 2-я координата 3.14е0

### Задание для конструирования пользователем системы, а также её решения с помощью факторизации матрицы и решателя linsolve.

- 4) Конструирование системы с симметричной матрицей.
	- c) выберите высокий порядок (n>1000) матрицы A и используйте для её построения функцию rand или randi.
	- d) На основе вашей матрицы А, сконструируйте симметричную матрицу  $S$ докажите, что S является симметричной.

Для матрицы S вычислите вектор-столбец b системы Sx=b (столбец свободных членов вы уже умеете строить!). Решите систему с опцией, предусматривающей симметрию матрицы системы

 $x =$ linsolve  $(P, b, opts)$ 

Оцените время решения и сравните с встроенным в МL методом Гаусса, определите время алгоритма поиска решения, используйте функции в ПриложенииЗ.

Замечание 1. Пусть  $tG$  – время решения системы методом Гаусса, tSym – с QR факторизацией с помощью linsolve.

> Время решений для сравнения – строка ML:  $\lceil$  'tG=', num2str(tG), ' tSym=', num2str(tSym)]

В конце файла со всеми заданиями для пяти команд, вы обнаружите Приложения (целевой Help). Стоит в него заглянуть! Команда 3.

- 1) Загрузите двоичный файл с данными V3.mat.
	- а) Определите структуру матриц А и В визуально, их свойства (определитель, симметрию, предпосылки переходить к решению систем в классе разреженных матриц).
	- b) Определите максимальный элемент в последнем блоке, блочно-Найлите количество элементов полной диагональной матрицы. матрицы, которые равны максимальному.
	- с) Любым способом постройте вектор решения (одинаковый для обеих матриц А и В), вычислите произведение матриц на столбец решения, получите столбцы свободных членов а и b для обеих линейных систем.
	- 2) Решите обе системы, выберите мотивировано, какую из них решать встроенным методом Гаусса, а какую на основе QR-факторизации. Определите абсолютную и относительную точности решений в обоих случаях.
	- 3) Выведите решение (кажется, оба должны совпадать?) в текстовый файл в формате с плавающей запятой, каждый элемент решения в новой строке пронумерован, например,

$$
x1 = 2.e-1
$$
  

$$
x2 = 3.14e0 \text{ u T.T.}
$$

# Задание для конструирования пользователем системы, а также решения

## её с помощью факторизации матрицы и решателя linsolve.

(см. Приложения1 и 2)

- 1) Придумайте пример системы линейных алгебраических уравнений в матричной форме Ax=b (см. Приложение 1.)
	- а) выберите высокий порядок (n>1000) матрицы А и используйте для её построения функцию rand или randi.
		- о реализуйте LU факторизацию, покажите (докажите) справедливость факторизации;
		- (визуально) представьте структуру полученных графически  $\circ$ матричных множителей.
	- b) на основе вашей матрицы A, сконструируйте симметричную матрицу S. Для неё
		- о реализуйте QR факторизацию, покажите (докажите) справедливость факторизации;
		- о графически (визуально) представьте структуру полученных матричных множителей.

2) Используя положительно определенную матрицу Р с положительными коэффициентами, симметричную и с диагональным преобладанием, постройте систему Px=b, высокого порядка (столбец свободных членов вы уже умеете строить!). Решите эту систему трижды с различными опциями, с помощью

 $linsolve(P, b, opts)$ 

с опцией по умолчанию для матрицы системы P, а также с опциями для симметричной и положительной определённой матрииы систем. Оиените время решения в каждом случае и сравните эффективность факторизации. Заметим, что участвует эксперименте одна и та же положительно-определённая матрица, меняем лишь опции.

Замечание 1. Пусть  $tG$  – время решения системы методом Гаусса,  $tSym - s$ еремя решения с QR факторизацией; tPosDef с факторизацией Холецкого. Время решений для сравнения - строка ML:

 $\lceil$  'tG=', num2str(tG), 'tSym=', num2str(tSym), 'tPosDef=', num2str(tPosDef)]

Замечание 2. определите время алгоритма поиска решения, используйте функции, предлагаемые в ПриложенииЗ.

#### Команда 4.

В конце файла со всеми заданиями для пяти команд, вы обнаружите Приложения (иелевой Help). Стоит в него заглянуть!

- 1) Загрузите двоичный файл с данными V4.mat.Определите элементы Workspace.  $\overline{u}$ свойства (визуально – **CTDVKTVDV** матриц. определитель, симметрию, размах значений элементов матриц, найдите среднее значений размаха, процент ненулевых элементов матриц, объясните, зачем это может быть интересно).
	- b) Выберите несимметричную матрицу. Проредите её бОльший блок в шахматном порядке, не используя циклы. Проверьте вырожденность.
	- с) Задайте любым способом вектор решения (одинаковый для обеих матриц А и В), вычислите произведение матриц на вектор решения, получите столбцы свободных членов а и b для обеих линейных систем.
- $2)$  Решите систему, которая является симметричной, методом  $ar$ факторизации, а несимметричную - методом Гаусса с использованием luфакторизации. см. Приложение 1. Определите абсолютную  $\boldsymbol{\mathrm{M}}$ относительную точности решений в обоих случаях.
- 3) Выведите решение (кажется, оба должны совпадать?) в текстовый файл в формате с плавающей запятой, каждый элемент решения в новой строке пронумерован, например,

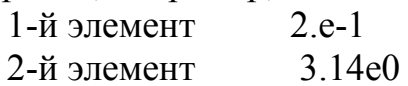

#### Задание для конструирования пользователем системы, а также её решения с помощью факторизации матрицы и решателя linsolve.

4) Конструирование системы с симметричной матрицей.

- е) выберите высокий порядок (n>1000) матрицы А и используйте для её построения функцию randn, модифицируя матрицу так, чтобы она имела положительные элементы.
- f) На основе вашей матрицы А, сконструируйте симметричную матрицу S, докажите, что матрица S является симметричной.

Для матрицы S вычислите вектор-столбец b системы Sx=b (столбец свободных членов вы уже умеете строить!). Решите систему с опцией, предусматривающей симметрию матрицы системы

 $x =$ linsolve  $(P, b, opts)$ 

Оцените время решения и сравните с временем решения встроенного в МL метода Tavcca.

Замечание 1. Пусть  $tG$  – время решения системы методом Гаусса, tSym – с QR факторизацией с помощью linsolve.

*Время решений для сравнения – строка ML:*

 $['tG='$ , num2str(tG), ' tSym=', num2str(tSym)]

*Замечание 2. определите время алгоритма поиска решения, используя функции, предлагаемые в* Приложении3*.*

В конце файла со всеми заданиями для пяти команд, вы обнаружите Приложение Help (целевой). Стоит в него заглянуть! Команда 5.

- $\left( \frac{1}{2} \right)$ Загрузите двоичный файл с данными V5.mat.
	- а) Определите структуру матриц А и В визуально, их свойства (определитель, симметрию, максимальные и минимальные значения матриц, количество ненулевых элементов).
	- b) Последний блок полной несимметричной матрицы «передвиньте» в левый нижний угол.
	- с) Любым способом постройте вектор решения симметричной матрицы, вычислите произведение матрицы на столбец решения, получите столбец свободных членов.
- $(2)$ Решите полученную систему встроенным методом Гаусса, и на основе OR-факторизации. Определите абсолютную  $\mathbf{M}$ относительную погрешности решений в обоих случаях.
- Выведите решение в текстовый файл в машинном формате g, по три  $3)$ элемента в каждой строке

#### Задание для конструирования пользователем системы, а также решения её с помощью факторизации матрицы и решателя linsolve.

(см. Приложения1 и 2)

- 4) Придумайте пример системы линейных алгебраических уравнений в матричной форме Ax=b (см. Приложение 1.)
	- а) выберите высокий порядок (n>1000) матрицы А и используйте для её построения функцию rand или randi.
		- о реализуйте LU факторизацию, покажите (докажите) справедливость факторизации;
		- графически (визуально) представьте структуру полученных  $\circ$ матричных множителей.
	- b) на основе вашей матрицы A, сконструируйте симметричную матрицу S. Для не $\ddot{\rho}$ 
		- о реализуйте QR факторизацию, покажите (докажите) справедливость факторизации;
		- о графически (визуально) представьте структуру полученных матричных множителей.
- 3) Используя положительно определенную матрицу Р с положительными коэффициентами, симметричную и с диагональным преобладанием, постройте систему Px=b, высокого порядка (столбец свободных членов вы уже умеете строить!). Решите эту систему трижды с различными опциями, с помощью

 $linsolve(P, b, opts)$ 

с опцией по умолчанию для матрицы системы P, а также с опциями для симметричной и положительной определённой матрицы системы. Оцените время решения в каждом случае и сравните эффективность факторизации. Заметим, что участвует эксперименте одна и та же положительно-определённая матрица, меняем лишь опции.

Замечание 1. Пусть  $tG$  – время решения системы методом Гаусса,  $tSym - s$ еремя решения с QR факторизацией; tPosDef с факторизацией Холецкого. Время решений для сравнения - строка ML:

 $['tG='$ , num2str(tG), ' tSym=', num2str(tSym), ' tPosDef=', num2str(tPosDef)]

Замечание 2. определите время алгоритма поиска решения, используйте функции, предлагаемые в ПриложенииЗ.

# Приложение 1

## Виды факторизации системы:

I) LU факторизация при решении СЛАУ  $[L,U]=lu(A)$  (матрица A-n-порядка)

MatLab реализация:

 $A x = b$ [L, U]=lu  $(A)$  $\Delta$ [L, U, P]=lu  $(A)$ O Ū  $\Delta$ ÷  $=$  $A = L * U$ или для "психологически" треугольной  $P * A = L * U$ ,  $P -$ матрица перестановок

Решение методом Гаусса находится в MaLab:  $x = A \backslash b$ 

 $A x = h$  $(1)$ Факторизация:  $[L,U]=lu(A)$  %  $A=LU$ , %% (1) преобразуется к виду:  $LUx=b$ ; %  $(2)$ %% Обозначим Ux=y,  $(3)$  $\% \rightarrow (2)$  преобразуем к с-ме  $Lv=b$ %% и найдем её решение у.  $y^*$  =  $L^{-1}b$ , % решается прямой прогонкой:  $y_1^* = b_1, y_2^* = \frac{0}{2} b_2 - l_{21} y_1^*$  $y_n^* = b_n - \sum_{i=1}^{n-1} l_{ni} (y_0, y_i^*)$ %% Получим, учитывая(3):  $Ux = y^*$ ,  $\underline{x} = U^{-1} y^* = U^{-1} L^{-1} \underline{b}$ %% это решение на основе %% факторизации, %% находится обратной %% прогонкой:  $x_n = y_n^*/u_{n,n}, x_{n-1} = (y_{n-1}^*$  $u_{n-1 n} x_n$   $/u_{n-1 n-1}$ , ...,<br>  $x_1 = (y_1^* - \sum_{i=2}^{n-1} u_{1i} x_1) / u_{11}$ 

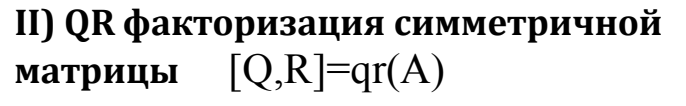

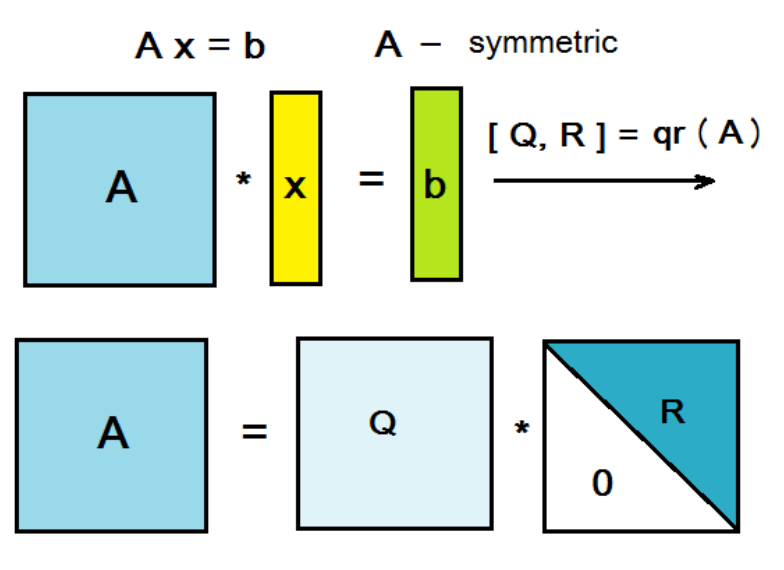

Q - ортогональная, R - верхнетреугольная  $\mathbf{Q}\mathbf{Q}^{\mathrm{T}} = \mathbf{E} \rightarrow \mathbf{Q}^{-1} = \mathbf{Q}^{\mathrm{T}}$ 

MatLab реализация:

 $Ax=b$  $[Q,R]=qr(A)$  $\frac{1}{2}$  $QR x=b$ ,  $(4)$ %% обозначим **R x** = **y**, (5) %% (4) преобразуется к виду:  $Q$  y=b  $\frac{0}{0}$ %  $(6)$ %% Найдём её у решение:  $y^* = Q^T b$  %T.K. $Q^T = Q^T$ %Согласно (5)  $\mathbf{Rx} = \mathbf{y}^* \rightarrow$  $x=R^{-1}y^* = R^{-1}Q^{T}b$ %% Решение на основе QRфакторизации:  $\mathbf{x} = \mathbf{R}^{-1} \mathbf{Q}^{\mathrm{T}} \mathbf{b}$ Как создать симметричную матрицу в ML?

## Замечание. Используем один из критериев: Матрица А положительно определенная (positive), если А *симметричная*,  $a_{i,j} > 0$ , и все собственные значения  $\lambda_i > 0$ .

B MatLab это легко проверяется: all(eig(A)>0))  $\rightarrow$ true

III) Факторизация Холецкого MatLab реализация:  $R = chol(A)$ 

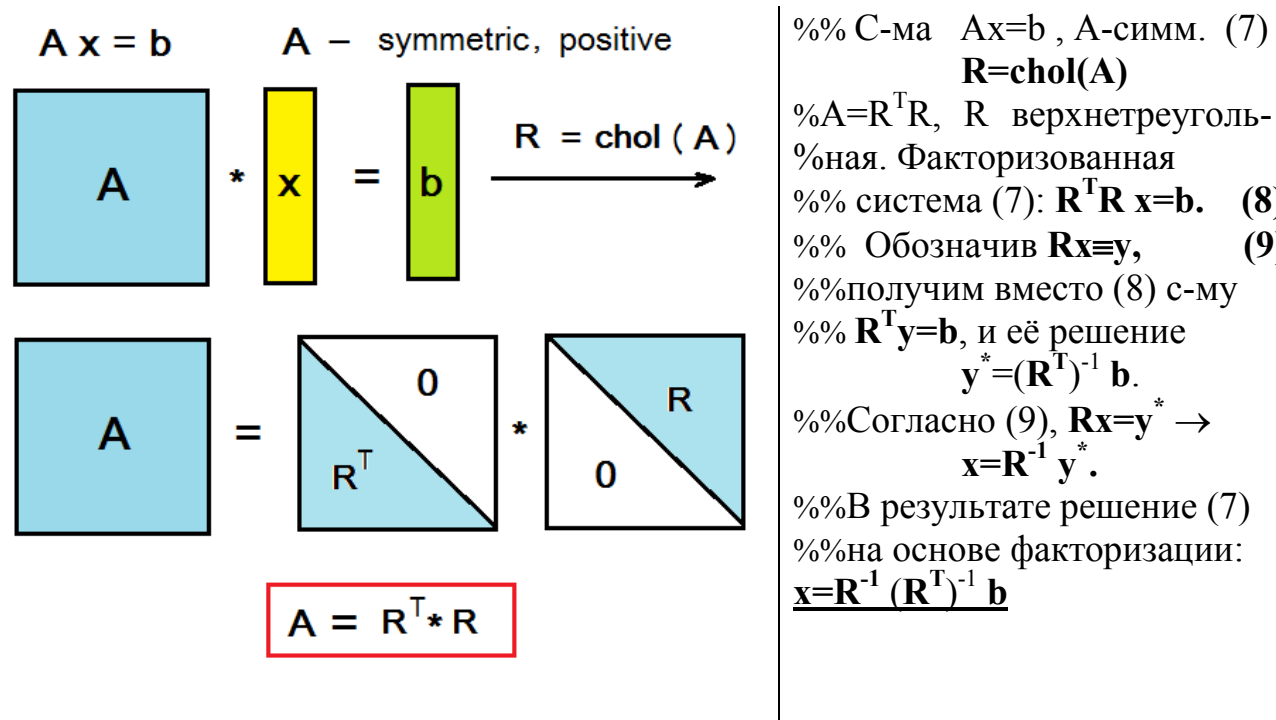

Замечание.  $\mathbf{R}^T \equiv \mathbf{R}'$  в MatLab

 $(8)$ 

 $(9)$ 

# Приложение 2 Решение линейных систем Ax=b на основе факторизации с помощью функции: x=linsolve(A,b,opts)

В поле зрения наших интересов факторизации LT, UT, SYM, POSDEF.

(см. расшифровку в таблице)

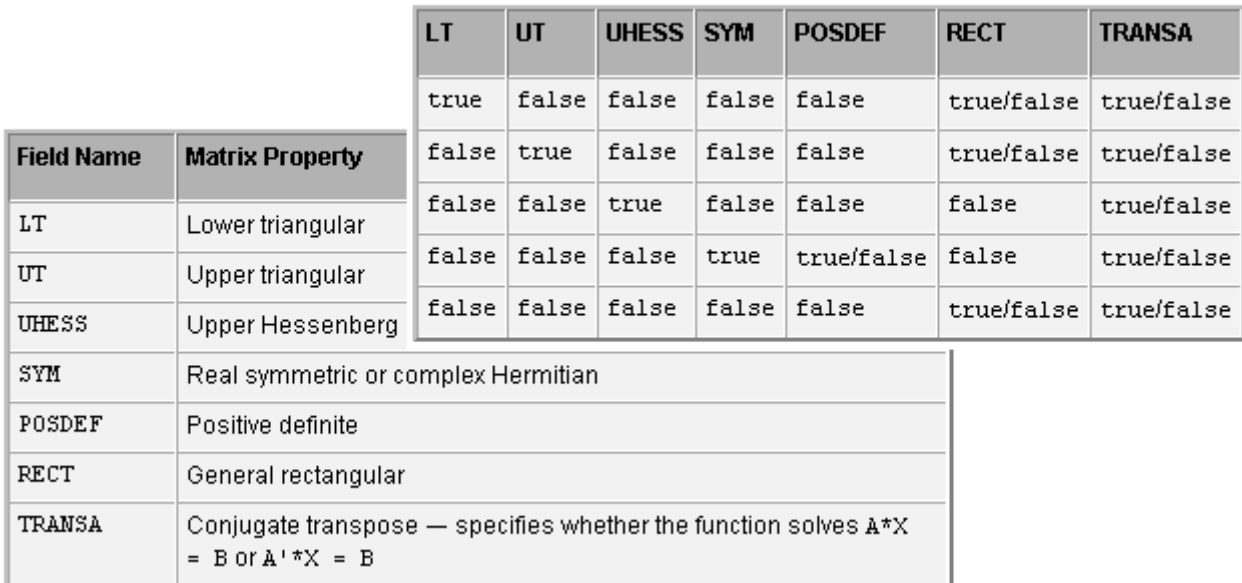

Важно! На основе факторизации описанной в Приложении пункта I): остаётся opts по умолчанию, метод Гаусса; пункта II): задаем opts.SYM=true

пункта III): задаем две опции opts. POSDEF=true, opts.SYM=true

После задания опций решаем систему Ax=b, используя функцию  $x = linsolve(A, b, opts)$ 

## **Как работают временные скобки**

**A.** tic toc

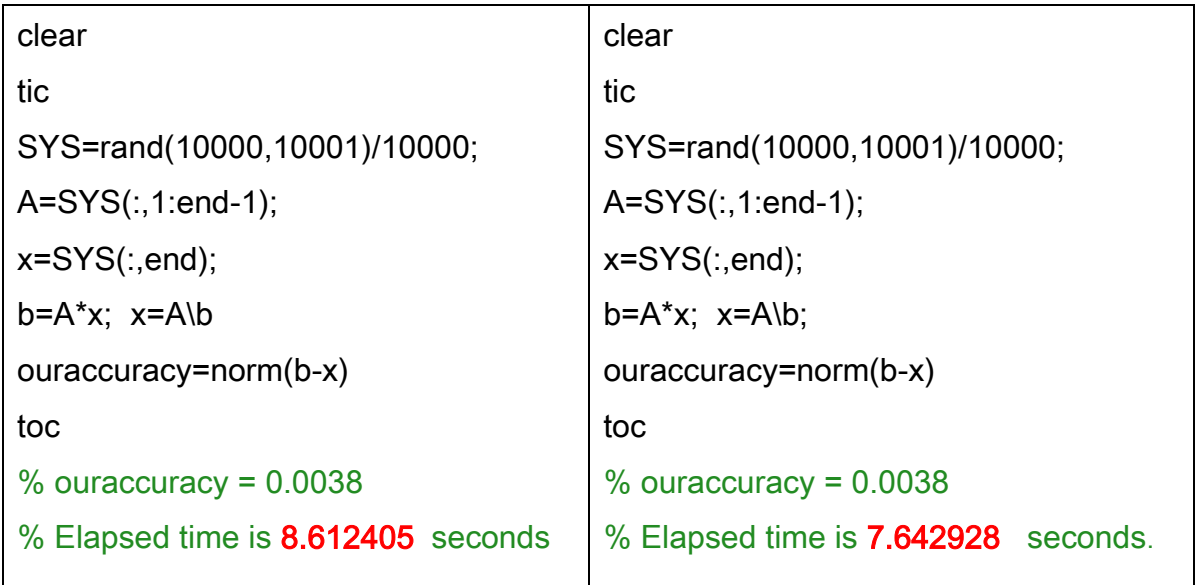

# *Назовите причину разницы во времени?*

**B.**функция **[cputime](file:///C:\Program%20Files\MATLAB\R2016b\help\matlab\ref\cputime.html)** может быть рассмотрена по желанию

tstart=cputime SYS=rand(10000,10001)/10000; A=SYS(:,1:end-1); x=SYS(:,end);  $b=A*x$ ;  $x= A/b$ ; ouraccuracy=norm(b-x) TimeProcess= cputime-tstart